**From: Stephanie English - Ikebana International North American Region** narikebana@gmail.com **Subject:** How to introduce your board

**Date:** May 22, 2020 at 5:45 PM **To:** sae1581@gmail.com

[View this email in your browser](https://mailchi.mp/805f6734066a/how-to-introduce-your-board?e=a82d8c0651)

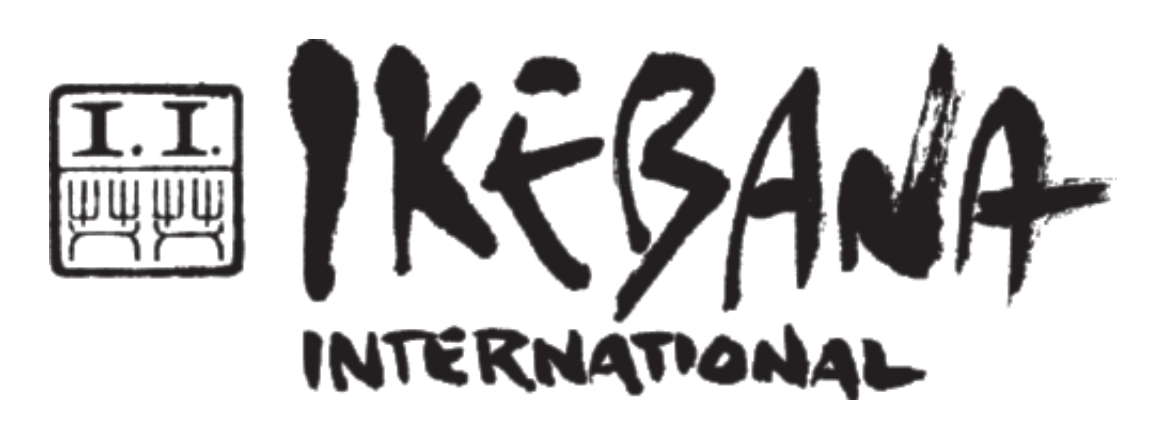

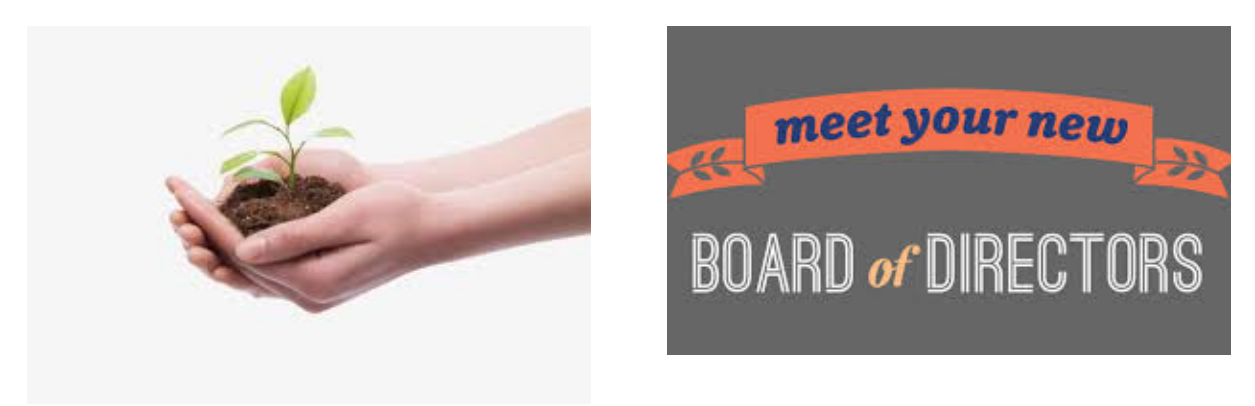

## **How to Introduce Your Board of Directors** *(When you can't meet or have an induction ceremony)*

Your Regional Advocates are dedicated to providing resources and helpful hints for your chapter via these periodic email blasts we call Seedlings. Past issues of Seedlings can be found on the NCAR website [here.](https://ikebananar.us12.list-manage.com/track/click?u=fe20092fb40f75e839ab2b3f9&id=20adf187e7&e=a82d8c0651)

The shelter in place mandate came at a time when many chapters were about to hold their annual or bi-annual elections. [Here is what we provided t](https://ikebananar.us12.list-manage.com/track/click?u=fe20092fb40f75e839ab2b3f9&id=0693fba4c4&e=a82d8c0651)o help you do this. With elections now completed or in process, why not use this time to introduce your new board and their respective positions to the entire chapter using email.

Some ideas are to ask each Board member (new or returning) to

- 1. Submit a picture. It doesn't have to be a formal portrait or even current. It can be a picture of them making an arrangement or with their grandchildren at a family gathering.
- 2. Provide a few sentences describing themselves. This is where the fun could really begin! Ask them to tell you something that most chapter members might not already know. Like maybe they have gone bungee jumping or won a beauty contest, or got a blue ribbon at the state or county fair.
- 3. Include a sentence or two about their Ikebana career such as what other board or committee positions they have held or what attracted them to Ikebana in the first place.

You can limit this to your Board Members, or also include Committee Chairs. Using the responses, create a fun/colorful email to distribute to your members. Feel free to copy the banner at the top of this email. The unexpected will create new reasons for your chapter members to engage with each other. This same concept might be fun for a Zoom meeting too!

Spread Friendship through Flowers by sharing your email with other area chapters to inspire them and copy your Regional Advocate too!

Please share this email with whomever is responsible for communications with your chapter members.

Your Regional Advocates [Magdalena Tamura –Reid](mailto:ncar.ikebana.atlarge@gmail.com) – At Large & Northwest & Midwest [Elizabeth Biddle](mailto:ncar.ikebana.east@gmail.com) – East [Patricia O'Reilly](mailto:ncar.ikebana.west@gmail.com) – West [Susan Cano](mailto:ncar.ikebana.south@gmail.com) – South [Stephanie English](mailto:narikebana@gmail.com) - Florida

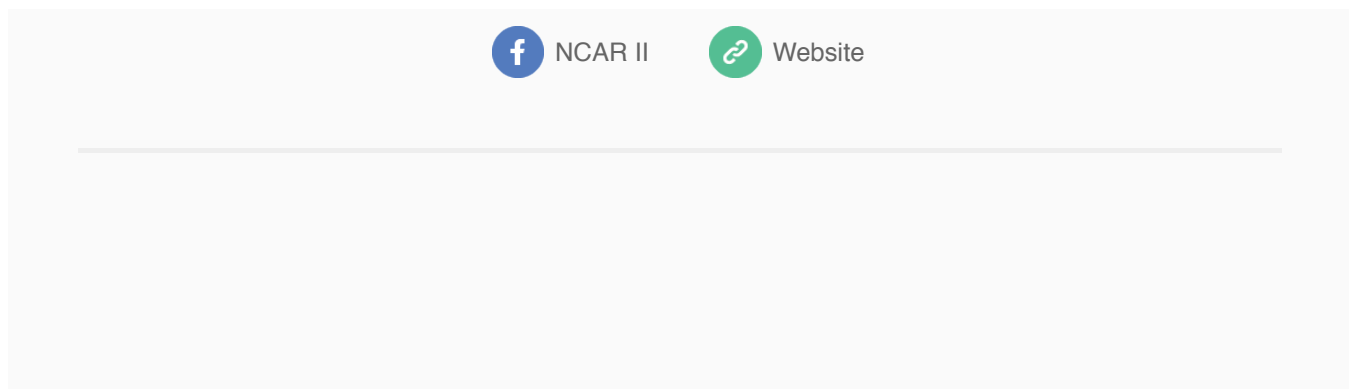

This email was sent to [sae1581@gmail.com](mailto:sae1581@gmail.com)

[why did I get this?](https://ikebananar.us12.list-manage.com/about?u=fe20092fb40f75e839ab2b3f9&id=f7ecee4fae&e=a82d8c0651&c=3e35c4a2f2) [unsubscribe from this list](https://ikebananar.us12.list-manage.com/unsubscribe?u=fe20092fb40f75e839ab2b3f9&id=f7ecee4fae&e=a82d8c0651&c=3e35c4a2f2) [update subscription preferences](https://ikebananar.us12.list-manage.com/profile?u=fe20092fb40f75e839ab2b3f9&id=f7ecee4fae&e=a82d8c0651)

Ikebana International - North & Central American Region · 19000 Sapphire Shores Lane · #202 · Estero, FL 33928 · USA